## **ՈւՍԽ: ՔԱՌԱՆԻՇ ԹՎԻ ՍՏԱՑՈւՄ-75**

Տրված a, b միանիշ թվերի համար ստանալ a000+b00-a0-b-909 տեսքի քառանիշ թիվը:

## **Մուտքային տվյալներ.**

Մուտքում տրված են a և b միանիշ թվերը:

## **Ելքային տվյալներ.**

Ելքում պետք է արտածել խնդրի պատասխանը օրինակում տրված տեսքով:

## **Օրինակ.**

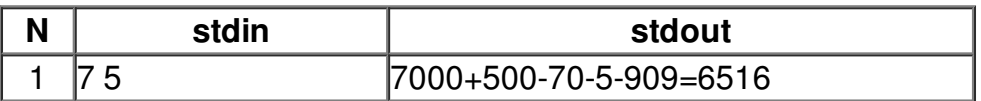